Volume 2563

# **The 2nd Universitas Lampung International Conference** on Science, Technology, and **Environment (ULICoSTE) 2021**

Bandar Lampung, Indonesia · 27-28 August 2021 Editors • Lusmeilia Afriani, Rudy, Ryzal Perdana, Gede Eka Putrawan and Trio Yuda Septiawan

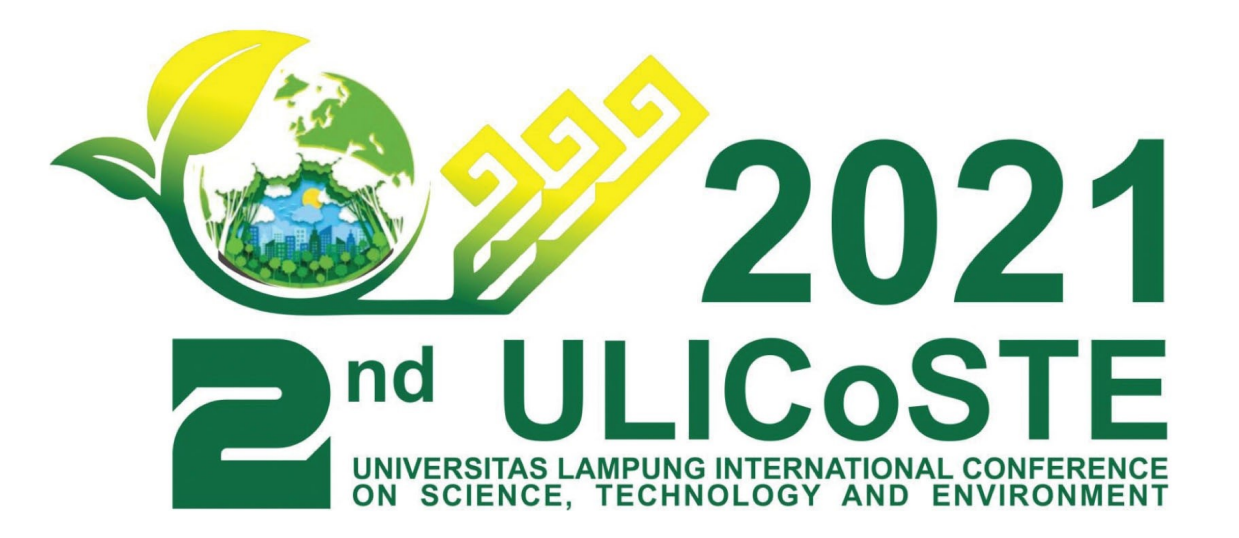

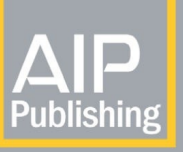

# **HALAMAN PENGESAHAN**

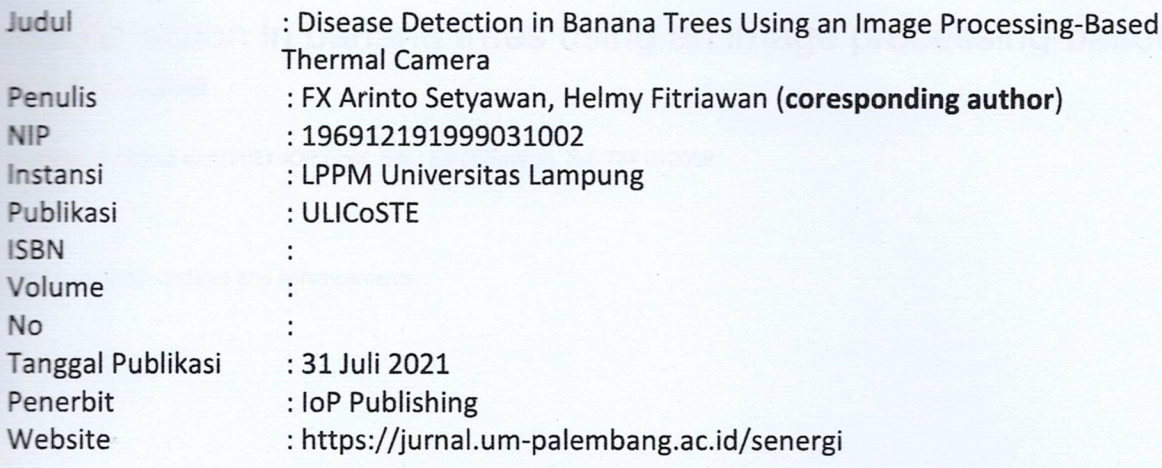

Bandar Lampung,

Penulis,

**Juni 2023** 

Mengetahui/Menyetujui Dekan Fakultas Teknik,

Dr. Eng. Ir. Helmy Fitriawan, S.T., M.Sc +<br>NIP. 197509282001121002

Dr. Eng. **BX** Arinto Setyawan, M.T NIP. 196912191999031002

Mengetahui/Menyetujui Ketua Lembaga Penelitian dan Pengabdian pada Masyarakat Universitas Lampung

Dr. Hablbullah (Imad, M.Si.)

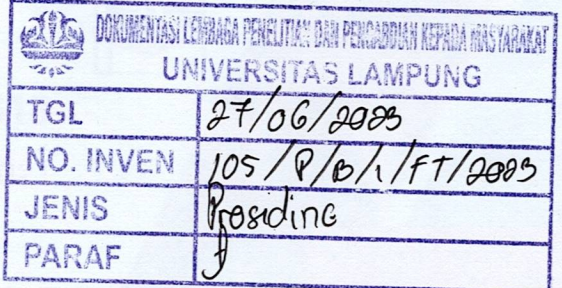

# **PAPER • OPEN ACCESS**

# Disease detection in banana trees using an image processing-based thermal camera

To cite this article: N Anasta et al 2021 IOP Conf. Ser.: Earth Environ. Sci. **739** 012088

View the [article online](https://doi.org/10.1088/1755-1315/739/1/012088) for updates and enhancements.

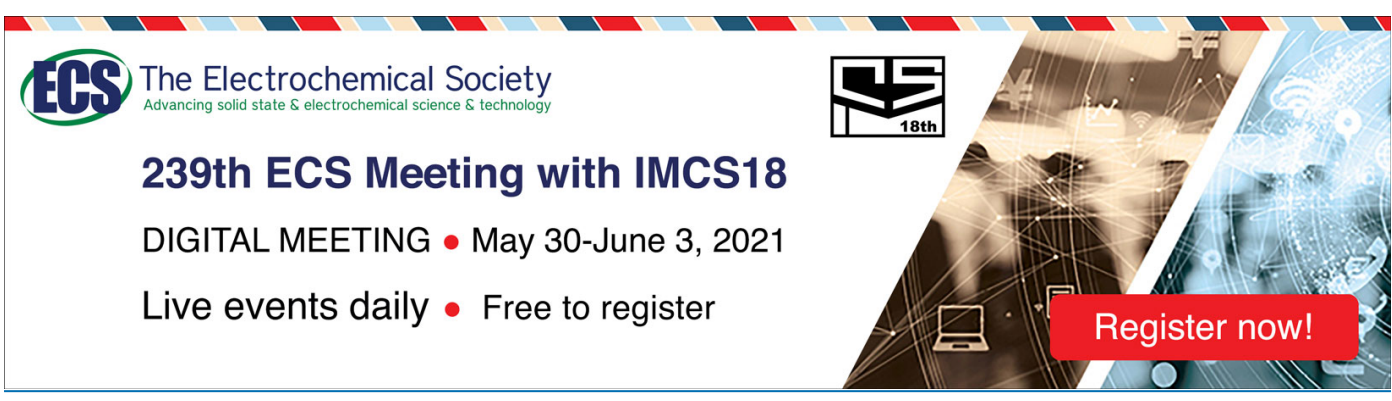

This content was downloaded from IP address 110.137.37.224 on 24/05/2021 at 14:34

IOP Conf. Series: Earth and Environmental Science **739** (2021) 012088

# **Disease detection in banana trees using an image processingbased thermal camera**

### **N Anasta<sup>1</sup> , F X A Setyawan1\*, and H Fitriawan<sup>1</sup>**

<sup>1</sup> Department of Electrical Engineering, Universitas Lampung, Bandar Lampung, Indonesia

E-mail: fx.arinto@eng.unila.ac.id

**Abstract.** Banana is a fruit plant that is widely produced in Indonesia. Unfortunately, this plant is very susceptible to diseases, which can reduce the crop's quality and quantity. This paper proposes disease detection in banana plants using a thermal camera. The detection is carried out using image processing techniques with multilevel thresholding methods. The image is captured using a thermal camera; then, the image is preprocessed to suit what is desired. After that, the image produced by the thermal camera is carried out by an image registration process so that the position is the same as the image taken using a digital camera. The image processing result is compared with the ground truth image obtained from a digital camera to determine the effectiveness of the proposed method. The proposed method's effectiveness is measured using the parameters Recall, Precision, F-measure, and Accuracy. The effectiveness of the proposed method is quite effective because it produces parameter values above 80%, namely the recall value of 85.4%, the Precision of 89.35%, the F measure of 87.33%, and the accuracy of 92.8%.

#### **1. Introduction**

The banana is one of the important plants in Lampung Province in Indonesia. This province produces more than 1.5 million tons of bananas per year. In 2016, there was a decrease in production caused by a disease that attacked this plant in Indonesia (Figure 1). In Indonesia, diseases that often attack this plant are Sigatoka spot and Fusarium wilt [1]. This disease not only causes a decrease in production but also causes a decrease in the quality of the harvest. Figure 1 shows Banana production in Indonesia during the last five years.

Detection of disease in plants is one of the studies that many researchers do. Phytoplasma is one of the causes of plant disease in about 300 plant species including banana. Phytoplasma is a potential pathogen that is considered quite dangerous for plants. Research on banana plant diseases caused by phytoplasma has been done before [2].

Symptoms of disease in banana trees are shown by old leaves that turn greenish-yellow. This color change can be detected using the human eye, but the human eye has a disadvantage, namely that it cannot detect small changes that occur in plants. To overcome this deficiency, many researchers use cameras as a substitute for the human eye and employ image processing techniques to determine the presence of disease in plants.

The image processing technique is one technique that is widely used to help detect disease in plants. One of the techniques used in image processing-based disease detection is segmentation. By utilizing soft computing, this segmentation technique provides an average accuracy of more than 80% for banana, bean, lemon, and rose plants [3]. Several other image processing techniques used to detect disease in plants provide an average accuracy rate of more than 65% [4]. Specific research for disease detection in banana trees using image processing techniques has also been conducted before [5] [6][7][8]. In this research, the detected disease is black Sigatoka and uses an artificial neural network

using the MatLab programming language [9]. In these researches, images were taken using an ordinary digital camera instead of a thermal camera.

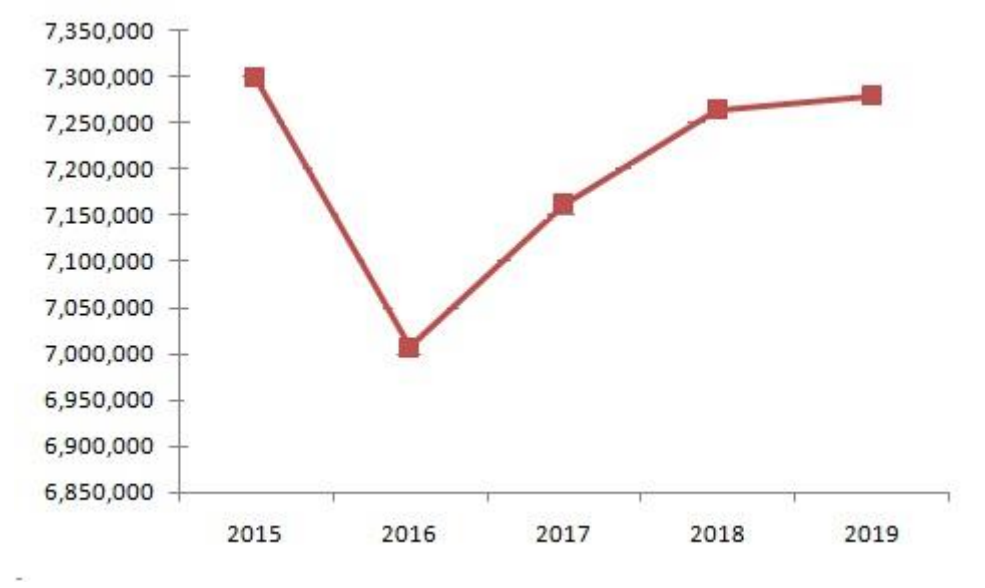

**Figure 1.** Banana fruit production in Indonesia.

This research proposes the use of a thermal camera to detect disease in banana plants. Detection is done through image processing techniques from thermal images obtained using a thermal camera. Thermal cameras are different from ordinary digital cameras. Digital cameras generally capture wavelengths between 300 until 700nm whereas thermal cameras capture wavelengths between 8 until 14 m. The wavelength range of the electromagnetic spectrum is shown in Figure 1 where the thermal camera operates in the LWIR region.

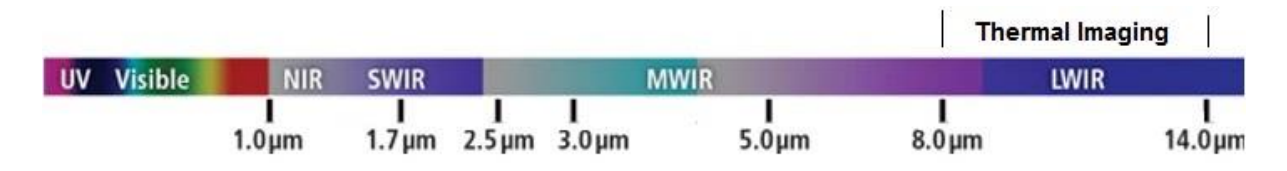

**Figure 2**. The wavelength range of the electromagnetic spectrum.

Thermal cameras detect the temperature by recognizing and capturing different levels of infrared light emitted by objects. This light is not visible to the eye but can be felt as heat if the intensity is high enough. The hotter of the object, the more infrared radiation it produces. Thermal cameras can see this radiation and convert it into images that can then be seen with the eye. For example, a night vision camera can capture invisible infrared light and convert it into an image that is visible to the eyes. Figure 2 shows a comparison of examples of images taken using a digital camera with a thermal camera.

Thermal cameras are widely used for object detection related to the temperature emitted by the object. Previous research used thermal cameras to analyze the patient's health condition [10]. This research reviewed the use of thermal cameras to detect fever, diabetes, skin cancer, breast cancer, and hypothermia. Another research used thermal cameras to detect early vascular dysfunction [11] and inflammation detection in diabetic foot [12]. From this research, it was concluded that vascular disease causes more deaths than other diseases.

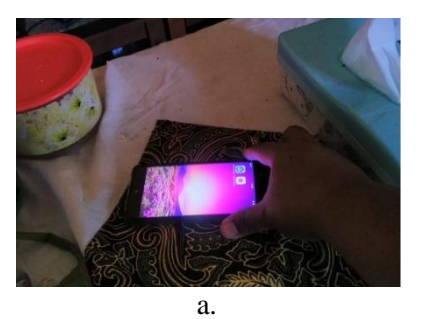

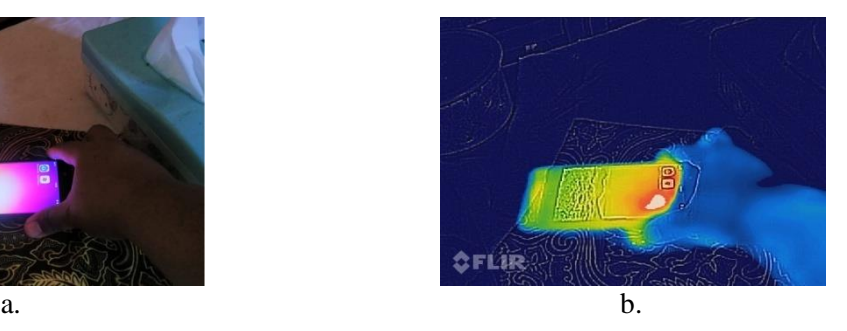

**Figure 3.** a. Image from ordinary digital camera and b. Image from thermal camera.

Besides being used in the health world, thermal cameras are also used for disease detection in plants. Research on the application of thermal cameras for horticultural agriculture has also been carried out [13] [14]. In this research, thermal cameras are used for monitoring water pressure, detecting soil moisture, monitoring drought, and controlling temperature distribution. The detection of plant diseases using a thermal camera has been carried out on various plants, for example, tea plants [15], chili [16], cucumber [17], and tomato [18]. Besides being used for disease detection in plants, thermal cameras are also used for detecting pests in plants [19].

This research proposes the use of a thermal camera for disease detection in banana plants. The detection is carried out by analyzing the change in leaf color on the tree due to a disease. The image of the leaves that experience colour changes are captured using a thermal camera and then segmented to see the colour composition.

#### **2. Method**

This research was conducted in banana plantations for image data retrieval, while data processing was carried out in the Electronics Lab, Electrical Engineering Department, Engineering Faculty, Lampung University. Data processing was performed using an i5 computer with 4GB memory, 2GB GPU, Windows 7 Enterprise 32 bit, and the MatLab programming language. Meanwhile, the camera used in this study is a thermal FLIR camera. This research uses stages as shown in Figure 3.

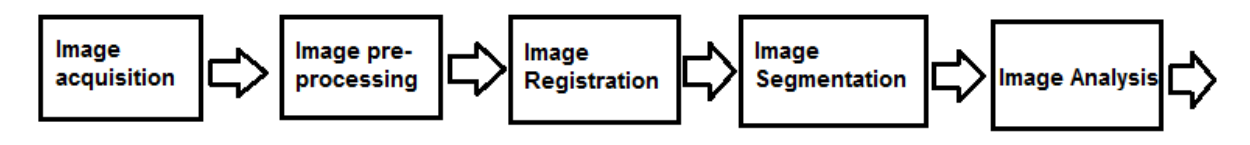

**Figure 4**. Block diagram of the research method.

#### *2.1. Image Acquisition*

The results of image data retrieval are stored in external storage to be processed using a computer. An example of image data collection is shown in Figure 4 where 4a is an image of a banana tree taken using an ordinary digital camera and 4b is an image of a banana tree taken using a thermal camera. Data retrieval is carried out on a scheduled basis with the same object.

#### *2.2. Image Registration*

The difference in format and capturing angle of data resulted in the image being captured cannot be identical. It is necessary to register the image so that the two images approach the same shape so that they can be compared. The image registration process is the process of placing objects in the form of pixels in an image that does not yet have a coordinate system reference into a specific coordinate and projection system. In this research, the image of a Banana tree was taken using a thermal camera and an ordinary digital camera with a distance of 3 meters, a camera height of about 1.5 meters, and an upward angle of 30°.

IOP Conf. Series: Earth and Environmental Science **739** (2021) 012088

doi:10.1088/1755-1315/739/1/012088

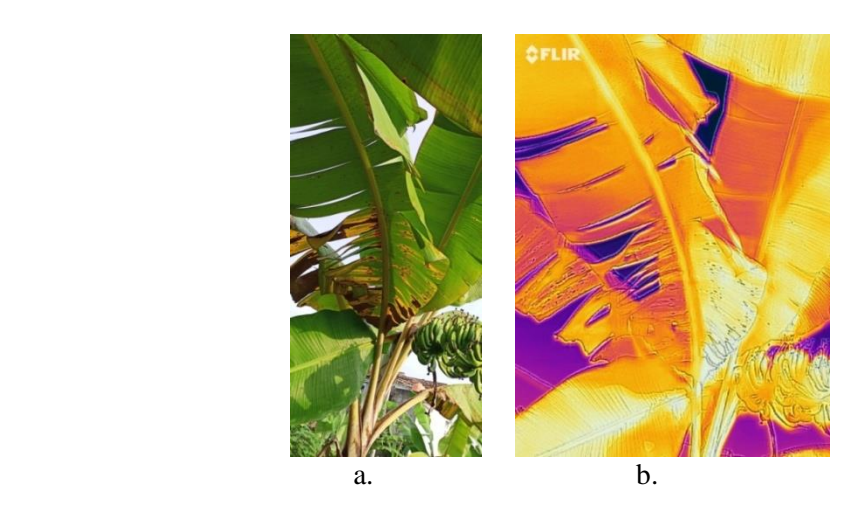

**Figure 5**. Example of image data.

The image registration process involves two images that have overlapping image scopes. Where one image is used as a reference and others adjust it. This registration process is carried out using the Matlab program. Image registration procedure is:

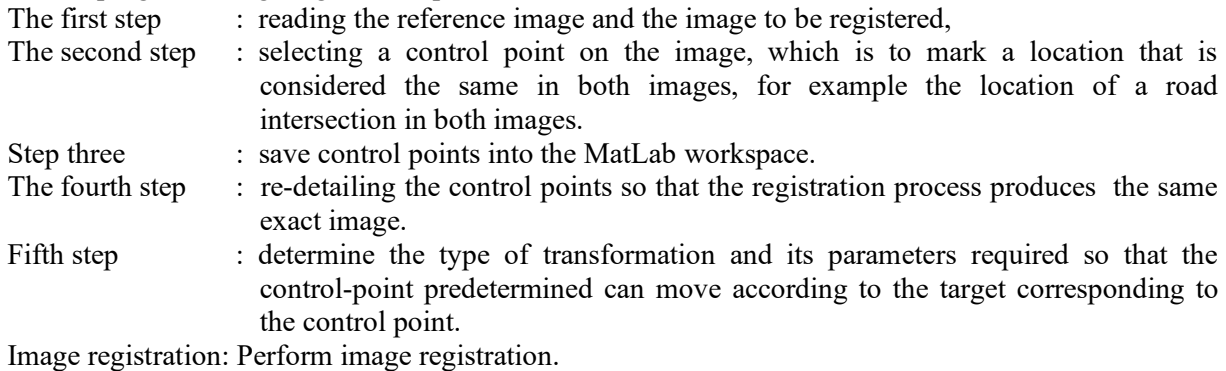

An example of the results of the image registration process is shown in Figure 6 where Figure 6a has the same position as Figure 6b.

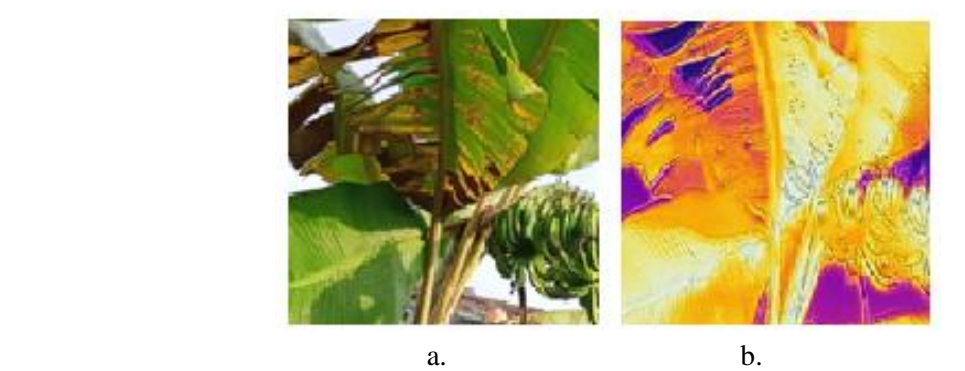

**Figure 6**. Results of the image registration process.

# *2.3 Image Segmentation*

The thresholding process is an important technique in the image segmentation process because it produces images that have a small file size, fast processing, and ease in the manipulation process [20]. The thresholding technique can be done in bi-level or multi-level depending on the number of image segments desired. In the bi-level thresholding process, the image is divided into two different areas. Pixels with a gray value greater than a certain threshold are classified as object pixels, and other pixels with a gray value smaller than the threshold are classified as background pixels. Mathematically, the bi-level thresholding is expressed using Equation (1).

$$
f'(x,y) = \begin{cases} a_1 & \text{if } f(x,y) < T \\ a_2 & \text{if } f(x,y) \ge T \end{cases}
$$
 (1)

IOP Publishing

Where  $f'(x, y)$  is the new intensity of the pixel at position  $(x, y)$ , all the lower intensity value, a the upper intensity value,  $f(x, y)$  the intensity of the old image at position  $(x, y)$ , and T are set threshold value.

In multi-level thresholding, the pixels are compared against some set threshold values. The number of threshold values depends on the number of image segments that want. Mathematically, the multilevel thresholding process is expressed using Equation (2).

$$
f'(x,y) = \begin{cases} a_1 & \text{if } f(x,y) < T_1 \\ a_2 & T_1 \le f(x,y) < T_2 \\ a_3 & \text{if } f(x,y) \ge T_2 \end{cases}
$$
 (2)

Where  $f'(x, y)$  is the new intensity of the pixel at position  $(x, y)$ , all the lower intensity value, a the middle-intensity value, a3 the upper-intensity value,  $f(x, y)$  the old image intensity at position  $(x, y)$ , and T1 is the lower threshold value and T2 is the specified upper threshold value. The Multi-level thresholding allows as many as n desired segments.

#### *2.4 Image Analysis*

The system effectiveness is calculated based on the parameters Recall, Precision, F-Measure, and accuracy. This calculation uses Equation  $(3)$ ,  $(4)$ ,  $(5)$ , and  $(6)$ .

$$
Recall = \frac{TP}{TP + FN}
$$
 (3)

$$
Precision = \frac{TP}{TP + FP}
$$
 (4)

$$
F - Measure = 2 \times \frac{Recall \times Precision}{Recall + Precision}
$$
 (5)

$$
Akurasi = \frac{TP + TN}{TP + FP + TN + FN}
$$
 (6)

Where TP is the true positive region, TN is the true negative region, FP is the false positive region, and FN is the true negative region. True positive (TP) is an overlap part between the ground truth and detection results. The part which is included in the ground truth, but not in the detection result and this part is False Negative (FN). The part which is included in the detection result, but not in the Ground Truth and this part is False Positive (FP) [21].

#### **3. Results and Discussions**

Taking an image using a thermal camera obtained the image shown in Figure 7.

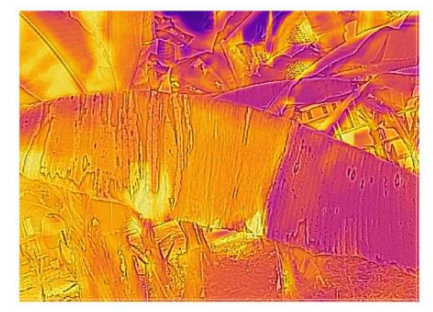

**Figure 7**. Image of leaves on banana plants that have spots caused by plant diseases.

To determine whether a leaf spot can be detected, it is necessary to compare it using images taken using a digital camera. The image is taken at the same position, shown in Figure 8. In order to have the same position, it is necessary to carry out an image registration process.

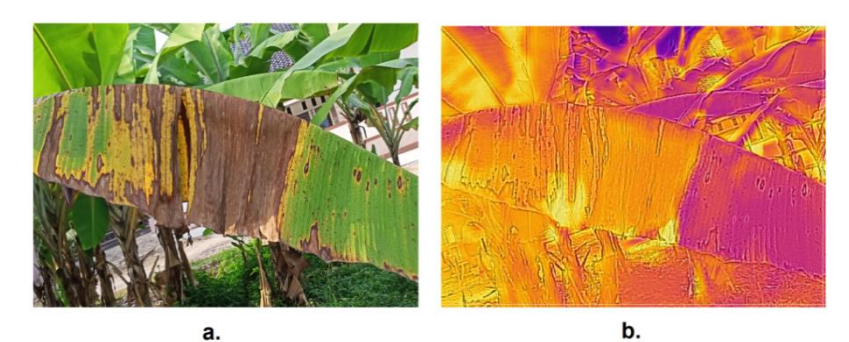

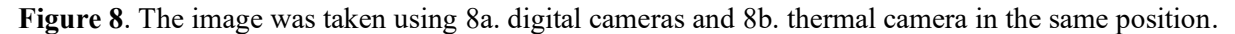

The image from the digital camera is used as a guide for the position of the leaf spot by turning it into a ground truth image, shown in Figure 9. The ground truth image is created by manually marking the position of the spots in the image.

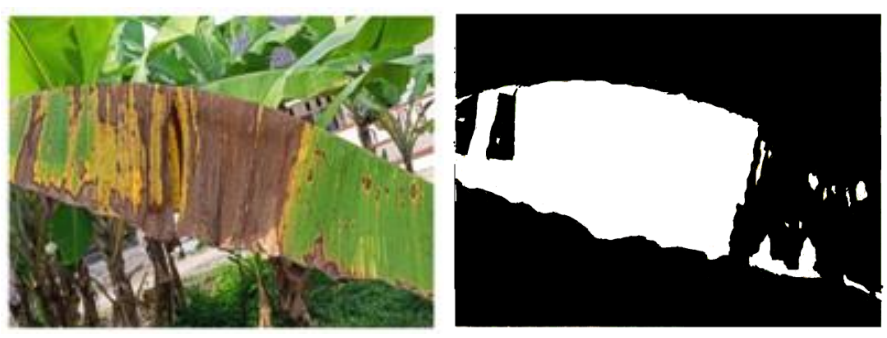

a. Original Image b. Ground Truth

**Figure 9**. Result of making ground truth manually.

The image obtained by using a thermal camera is processed to produce a black and white image where the white color shows the leaf spots and the black color is the background. Image processing used is a multi-level thresholding technique. Image processing results are shown in Figure 10.

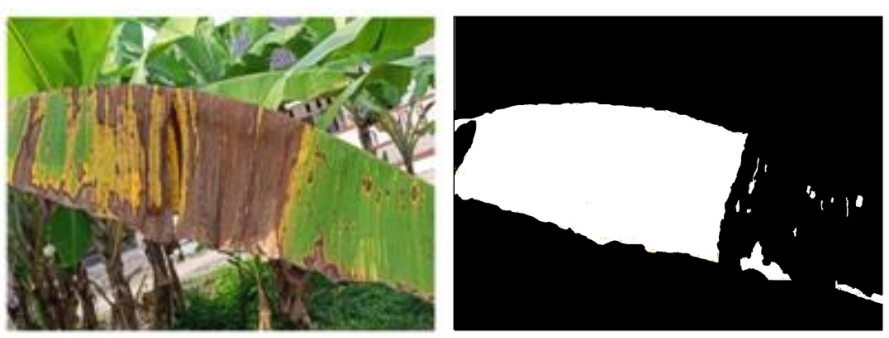

a. Orginal image b. Detection results

**Figure 10.** Image results from processing thermal image.

The resulting image from thermal image processing is compared with the ground truth image to obtain true positive, False Negative, False Positive, and True Negative values. Image comparisons are shown in Figure 10. The comparison of the two images produces the pixels including 235425 pixels of

True Positive, 40137 false negatives, 28046 false positives, and 644575 true negatives. The image size is 1100 pixels wide by 800 pixels high.

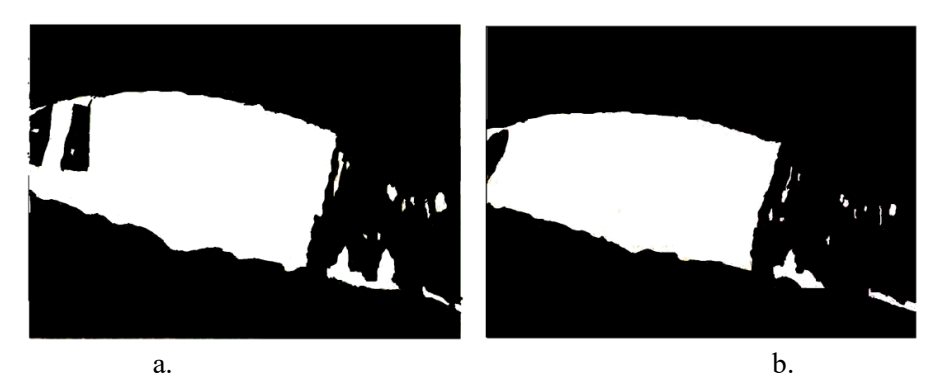

**Figure 11**. a. ground truth image and b. image of leaf spot detection using a thermal camera.

The effectiveness of the method offered can be measured by calculating the values of Recall, Precision, F-Measure, and Accuracy. The method offered is considered quite effective if the Recall and Precision values are greater than 60%.

Recall  $= TP/(TP+FN) = 235.425/(235.425+40.137) \times 100\% = 85.4\%$ 

Precision = TP/(TP+FP) =  $235.425/(235.425+28.046)$  x  $100\%$  = 89,35 %

F-Measure=  $2 \times (Recall \times Precision)/(Recall+Precision) = 87.33\%$ 

The level of accuracy is  $=(TP + TN)/(TP + FP + TN + FN) = 92,8\%$ 

# **4. Conclusions**

This paper proposes a technique to detect disease-induced leaf spot in banana plants using a thermal camera. The proposed method is quite effective in detecting disease-induced spots on banana leaves. This is obtained from the recall value, which reached 85.4%, the Precision value was 89.35%, the F-Measure value was 87.33%, and the accuracy level reached 92.8%. In future work, more observations are needed to determine the speed at which the disease is spreading and to prevent it.

#### **Acknowledgement**

Thanks to LPPM UNILA for providing financial support through the Postgraduate Research scheme DIPA BLU, the number of a research assignment letter (from Chairman LPPM Unila) 1352/UN26.21/PN/2020.

#### **References**

- [1] Triwidodo H, Tondok ET, Shiami D A 2020 Pengaruh Varietas dan Umur Tanaman Berbeda terhadap Jumlah Populasi dan Tingkat Serangan Hama dan Penyakit Pisang (*Musa sp*.) di Kabupaten Sukabumi *Jurnal Agrikultura* **31** 68-75.
- [2] Sibarani SMA, Joko T, Subandiyah S 2019 Detection and Identification of Banana-associated Phytoplasma Using Nested-PCR Method *Jurnal Perlindungan Tanaman Indonesia* **23** 148– 155.
- [3] Singh V and Misra AK 2017 Detection of plant leaf diseases using image segmentation and soft computing techniques *Information Processing in Agriculture* **4** 41-49.
- [4] Varshney S and Dalal T 2016 Plant Disease Prediction Using Image Processing Techniques A Review *International Journal of Computer Science and Mobile Computing* **5** 394-398.
- [5] Vipinadas MJ and Thamizharasi A 2016 Banana Leaf Disease Identification Technique *International Journal of Advanced Engineering Research and Science* **3** 120-124.

- [6] Vipinadas MJ, Thamizharasi A 2016 Detection and Grading of diseases in Banana leaves using Machine Learning *International Journal of Scientific & Engineering Research* **7** 916-24.
- [7] Kumar V, Gokulpriya D, Subharatha R, Dineash V 2018 Banana Tall Plant Disease Detection and Classification Using Image Processing and Artificial Neural Network *International Journal of Advanced Science and Engineering Research* **3** 452-59.
- [8] Tigadi B, Sharma B 2016 Banana Plant Disease Detection and Grading Using Image Processing *International Journal of Engineering Science and Computing* **6** 6512-16.
- [9] Silva SHMG, Moraes WS, Bendini HN, Padovani RC, Lima JD, Rozane DE, Modenese JF 2008 Digital image processing for identification of Black Sigatoka Proceedings of the International Conference of Agricultural Engineering, XXXVII Brazilian Congress of Agricultural Engineering, International Livestock Environment Symposium - ILES VIII.
- [10] Shaikh S, Akhter N, Manza R 2019 Current Trends in the Application of Thermal Imaging in Medical Condition Analysis *International Journal of Innovative Technology and Exploring Engineering* **8** 2708-12.
- [11] Choda G, Rao GHR 2020 Thermal Imaging for the Diagnosis of Early Vascular Dysfunctions: A Case Report *Journal of Clinical Cardiology and Diagnostics* **3** 1-7.
- [12] van Doremalen RFM, van Netten JJ, van Baal JG, Vollenbroek-Hutten MMR, van der Heijden F 2020 Infrared 3D Thermography for Inflammation Detection in Diabetic Foot Disease: A Proof of Concept *Journal of Diabetes Science and Technology* **14** 46-54.
- [13] Patil TG, Shekhawat SP 2018 Thermal Image Processing in Holticulture Sector -A Review *International Journal of Science, Spirituality, Business, and Technology* **6** 46-53.
- [14] Aryalekshmi BN, Biradar RC, Ahamed JM 2019 Thermal Imaging Techniques in Agricultural Applications *International Journal of Innovative Technology and Exploring Engineering* **8** 2162-68.
- [15] Yang N, Yuan M, Wang P, Zang R, Sun J, Mao H 2019 Tea diseases detection based on fast infrared thermal image processing technology *Journal Sci Food Agric* **99** 3459–66.
- [16] Lubis A 2020 Thermal Imaging Deteksi Kerusakan Daun Pada Tanaman Cabe *Riau Journal of Computer Science* **6** 81-83.
- [17] Oerke E-C, Steiner U, Dehne H-W, Lindenthal M 2006 Thermal imaging of cucumber leaves affected by downy mildew and environmental conditions *Journal of Experimental Botany* **57** 2121–32.
- [18] Raza S-A, Prince G, Clarkson JP, Rajpoot NM 2015 Automatic Detection of Diseased Tomato Plants Using Thermal and Stereo Visible Light Images *PLoS One* **10** 1-20.
- [19] Al-doski J, Mansor S, Mohd Safri HZ 2016 Thermal Imaging for Pests Detecting-A Review *International Journal of Agriculture, Forestry, and Plantation* **2** 10-30.
- [20] Arora S, Acharya J, Verma A, Panigrahi PK 2008 Multilevel Thresholding for Image Segmentation Through A Fast Statistical Recursive Algorithm *Pattern Recognition Letters* **29** 119–125.
- [21] Setyawan FXA, Tan JK, Kim H, Ishikawa S 2014 Detecting moving objects from a video taken by a Moving Camera using sequential inference of background images *Artificial Life Robotics* **19** 291-298.